## SAP ABAP table BSP\_DLCS\_FS\_CONFIG\_XML {Fact Sheet Configuration}

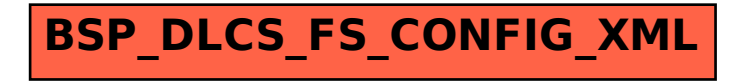